## Mashups and the Same Origin Policy

- Mashups integrate content from multiple websites
- Content protection relies on Same Origin Policy (SOP)
	- Currently, contents get complete or no isolation
	- MashupOS proposes more flexible trust relationship [SOSP 07]
		- Isolated
		- Open
		- Access-Controlled
		- Unauthorized

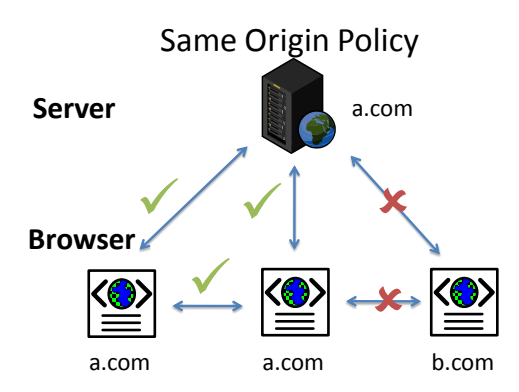

OMash: Enabling Secure Web Mashups via Object Abstractions

Steven Crites, Francis Hsu, Hao Chen *UC Davis*

## Problems with SOP – What Domains are of the Same Origin?

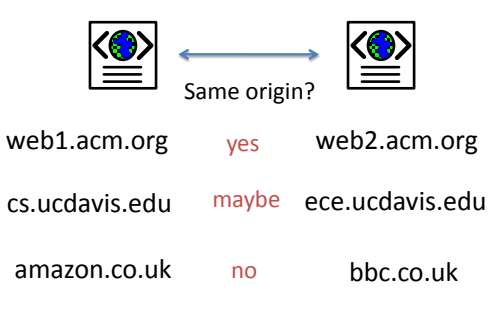

## DNS Insecurity

- Client vulnerabilities
	- DNS rebinding (Jackson et al, CCS 07)
	- Dynamic Pharming (Karlof et al, CCS 07)
- Server vulnerabilities
	- DNS cache poisoning (Kaminsky, BlackHat 08)

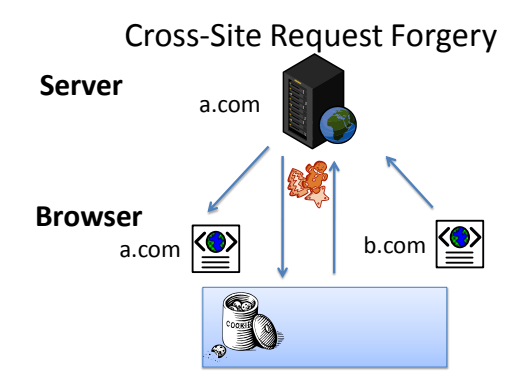

# OMash: Object Mashup

- A new browser security model
- Use Object-Oriented model (e.g. Java object model)
- Treat each Web page as an object
	- Encapsulate all scripts and data
	- Objects declare public interface
	- Objects communicate only via public interface

## Object Abstractions

• Java (analogy) • Web page object

public class FooObject { **public void publicMethod() {**

**}**

<html> <script> **function getPublicInterface() { function Interface() { this.publicMethod = function () {…} } return new Interface(); }** *var privateData;*

*private int privateData;*

}

# Page Objects

- A page consists of
	- DOM tree
	- Scripts
	- Credentials (HTTP auth, cookies)
- A page object can be contained in a
	- Window
	- Tab
	- Frame
	- Iframe

## Public and Private Members

</script> </html>

- Public interface
	- Each object declares getPublicInterface()
	- Returns a closure of all public methods and data
- Private data
	- DOM
	- Scripts
	- Credentials

## Usage Example

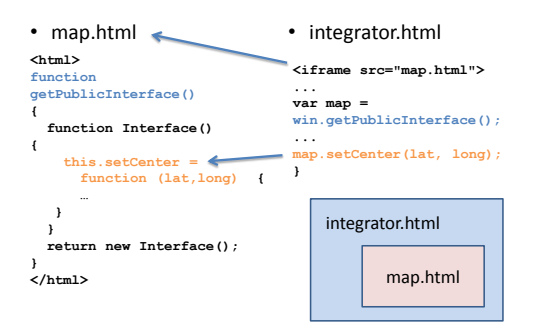

## Trust Relationships

- Can model trust relationships needed for mashups (as identified by MashupOS)
	- Isolated
	- Open
	- Access-Controlled
	- Unauthorized

## Isolated

• No access between provider and integrator

```
function getPublicInterface() 
{
   function Interface() 
   {
   }
   return new Interface();
}
```
## Open

#### • Full access between provider and integrator

```
function getPublicInterface() 
{
   function Interface() 
   {
      this.getDocument = function () 
      {
         return document;
      }
   }
   return new Interface();
}
```
# Access-controlled

### • Limited access depending on caller Provider **Integrator**

function getPublicInterface() { function Interface() { this.auth = function(user,pass) { return token; }

this.do = function (token,...)

{ check(token); } } return new Interface();

}

var api =<br>win.getPublicInterface(); token = api.auth(user, pass); api.do (token,...)

Preventing CSRF a.com

### **Browser**

**Server**

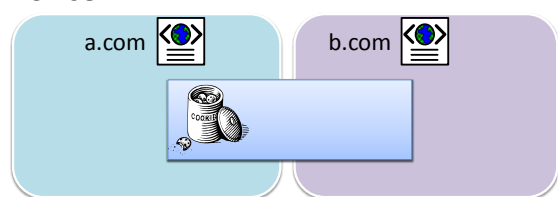

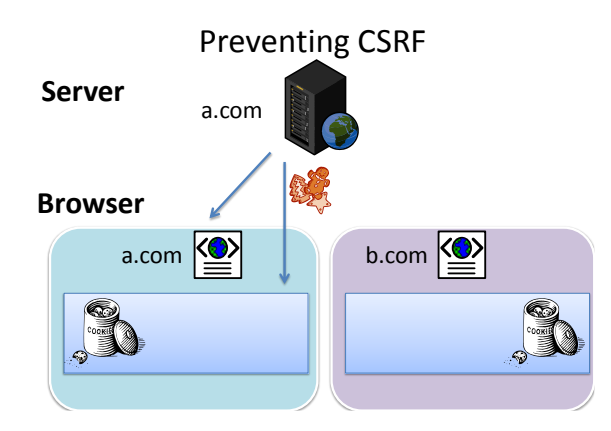

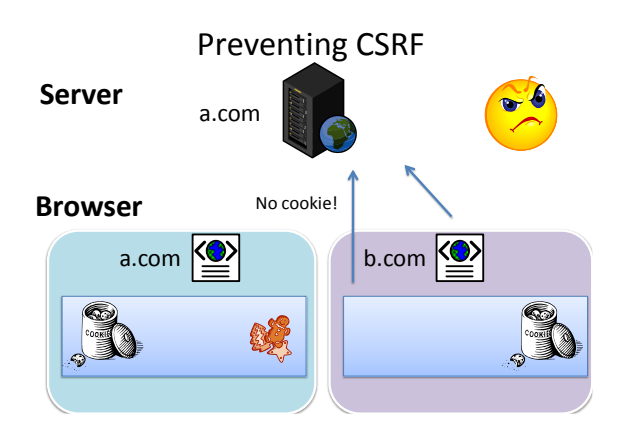

## Browser Sessions under OMash

- Each cookie
	- belongs to a window
	- is shared by subsequent pages from the same domain in that window
- Each window has an independent session
	- Desirable side effect: Can log in to multiple accounts in different windows in the same browser

## Cross-window Sessions

- How to track a session across windows?
- Cookie Inheritance
	- When page P1 loads P2, P2 inherits P1's cookies
	- P1 and P2 now belong to the same session

## Implementation

- Proof of concept as Firefox add-on
	- Make an exception to SOP in Mozilla's Configurable Security Policy
	- Change Cookie Manager to make each cookie private to a window
- No changes required on the server

## Supporting SOP without DNS

- If application prefers using SOP to allow interpage communication:
- To implement this under OMash
	- Server embeds a shared secret in all pages
	- Pages authenticate each other using this secret

## Supporting SOP without DNS

<script> secret = "1234"

api.foo(secret, …) </script>

#### Provider **Integrator**

api = win.getPublicInterface()

secret = "1234"; function getPublicInterface() { function Interface() { this.foo=function (secret, … ) { check(secret); … } } return new Interface();

}

## Related Work

- MashupOS (Wang et al, SOSP 07)
- SMash (Keukelaere WWW 07)
- Google's Caja

# Conclusion

- OMash a new browser security model
	- Allows flexible trust relation
	- Simple
	- Familiar, easy to understand
- Don't rely on Same Origin Policy
	- Prevent CSRF attacks
	- Allows programmers to define "Same Origin" flexibly based on shared secrets